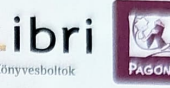

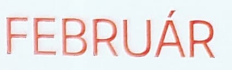

## **Testközelben, személyesen**

I / ik azok az ukrán menekültek, akik láthatatlanul, de velünk élnek? Mit csinálnak, hogyan változott meg az életük? Mit szeretnének? Hogyan tudjuk őket elérni, miképp tudunk nekik kézzelfoghatóan segíteni, hogy feldolgozhassák a migrációs traumát? Az esten felolvasásokat, interjúrészleteket, zenei etűdöket és személyes beszámolókat láthatnak.

Fellépnek Katerina Parhomenko zongoraművész, Victoria Voronina operaénekes, Evgenyija Gajvoronszkaja hegedűművész. A Láthatáron Csoport és a Fischer Iván Lakásszínháza közös programját Oroszország Ukrajna elleni támadása évfordulójának előestéjén rendezik meg. A kulturális és társadalmi eseményen itt élő ukrán művészek, ukrajnai menekültek, önkéntes segítők, pszichológus, szociális munkás és újságíró is részt vesz. A beszélgetés valós képet ad a kialakult helyzetről, és lehetőséget az átélésre és a segítésnyújtásra.

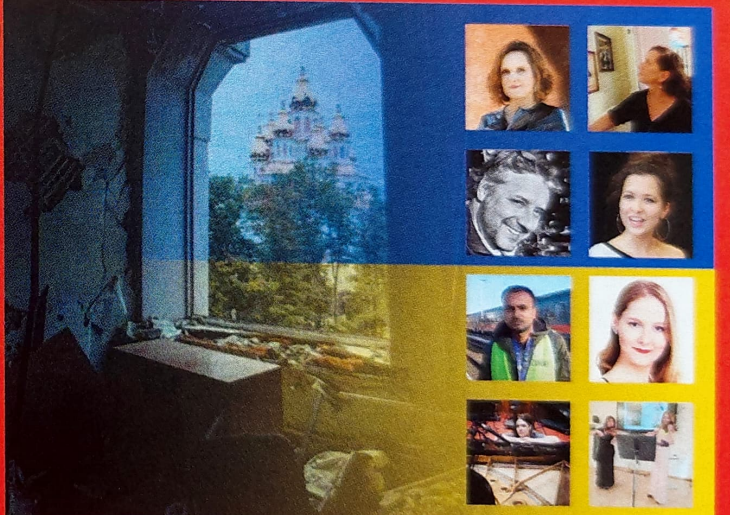

9 Fischer Iván Lakásszínháza (1) FEBRUÁR 23. - 19.00 ◆ 3000 Ft / 5000 Ft / 10 000 Ft % lathataroncsoport.hu